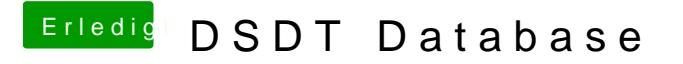

Beitrag von Welsi vom 22. Dezember 2013, 15:58

Hallo gibt es auch eine DSDT für ein Asus P5Q Motherboard wenn ja wie inst

Gesendet von meinem iPhapatmlik